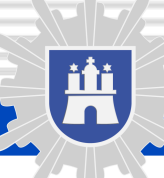

# **POLIZEI** Hamburg

### Wir informieren

010 0101 000 000 000 000 000 nninm **IMMO110110 Loo Long Long**  $01010101$ **1010 000 1010 INTERNATION LO LO LO LO HIGHANICO** ininim  $m$ m LO LO LO LO BORDONIO **LOTO HOUGH** ñ nmm **ININIE** mini LOTO IMPINED **INTELDIORMA International Terms** 1011011010 101000000000000101 1011001001001000 **TITTING** ١m **INTIO** 110101010100100101001 im m m TIO LLONG DIG DIG DIG  $10100$ 111011101110110101011101010 **TERRETARDO LODO** 01011010101010101 011000010000010 100100100000000000000000 1 DO LOND DO DO DIO 1 DO 1 1 **LOTTOM OIN DIGHO D** πī 101100100000010000000 **1100110011000110001101010 INTIMATION** O 1 1 1 00 DINOIDIO DI 1 0 DI 10 montes at tre LO LI COLLONOLO LOROLLARGARET COLLORS DID DID DID DID. nm TO IT FOR FORD DIGHTO DOUGHLOUGHOOD 10001000000000 **DOM: NO** 11011000100000010011011 101010100010001100100100 mm 11111011001001010000000 LO LOLO LO HADIO MARIA OLIVILI **DELIVERED COM** 01100100011011  $011100110$ 10011000100000000011 mmn **MATTER'** LOUIS CONTROL **LO FOLO LO HIGHLAND COLORED H** m 010 0101 1000 000 000 um **In mm**  $10011101110$ mı 010101011001001010101101011011111 **DE DE LA CONTRACIÓN DE LA CONTRACIÓN DE LA CONTRACIÓN DE LA CONTRACIÓN DE LA CONTRACIÓN DE LA CONTRACIÓN DE LA** 00100000000000 0.1000100000000000 **BY LEAD AND AND LOCAL CONDUCT COLOR TRIP CIRCUIT DE L'ALGO** mm TO TO FO TO THE HELD HE HE HE HE **UNITED** mann **LO LO BORDER COURT UNITED STATES OF THE 200** LO LO HOHOHNNING п ma na matamatan ilayi kata **CLO LO BORDER POPULAR TERRITORY CONTRACTOR** mm LO LO BRIDGERADO **IMPARATION SOUTH Contractions** ו ה ותחומת ומותח 101010000000000000000 **DIRIKO DO DOUGLIO LO LI** 101010101101101101 **TITLE TERRITORIAL SURFACE TOTTOMIA TERRITORY ORIGINAL PROPERTY TOTHOPIOSING THEORY TELEPHONEOGRAPHONE** mm **DOME OR ATT Zoop Manufacturer 10 TOPOL HUMANIC CO Vilu PART mullibroatbankan** 010110000000100 **NUMBER OF DISTURBAN** LOO HOOT DON DROUMON COD <u>IT CO LORED DU CORPORATION DI</u> mm т **INTIANTMUM** 00000011000100000000 mn um nm 10110010000000000000 **LLOO NO CONTOO DHONOTTI** 011031000001000110110 1011010011001100 m 101100100000000110101101 **OFFICOT TO 10 DEDICATIONS ORDERED** 0100000010001100100000011011 0111000110010101010 00 00000 00000 000 000 000 00000 10111011010100100 10 0001000 000000 010 1 0 1 0 m 01101001001001010 01000000000100100000101 пn mm mama om LO LL CO LLOID DIGILO DOUGH mm moo 10010000000000000 π 01000000000000000000 0000000000000000000000 **UNITED AND DRUHMALLO LL** 100010mmin0

### www.polizei.hamburg.de

### **Online-Sicherheit**

Die Nutzung des Internet ist für die meisten von uns heute selbstverständlich. Leider fehlt es vielen Nutzerinnen und Nutzern allerdings noch an dem erforderlichen Bewusstsein um die eigene Sicherheit.

Wem ist schon bewusst, dass Computer, sobald sie ans Internet angeschlossen sind, systematisch nach Schwachstellen abgesucht werden? – Der erste Angriff erfolgt meist bereits nach wenigen Sekunden, die der Rechner online ist.

Ob ein solcher Angriff erfolgreich ist, hat jeder Internet-Nutzer zum großen Teil selbst in der Hand! Hier kann man schon mit geringem Aufwand viel für die eigene Sicherheit tun!

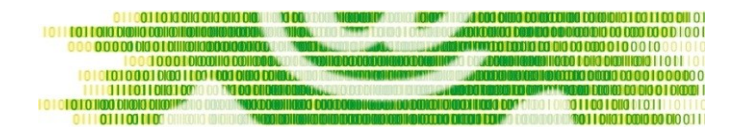

Mit dem **1x1 DER ONLINE-SICHERHEIT** haben wir für Sie 10 grundlegende Tipps zusammengestellt. Sollte Ihnen beim ein oder anderen Tipp das genaue Vorgehen unklar sein, schauen Sie sich auf den Seiten der "Spezialisten" um. Erste Adressen für Fragen der technischen Sicherung sind:

- www.bsi-fuer-buerger.de
- www.sicher-im-netz.de

Auf diesen Seiten finden Sie zu den grundlegenden Tipps weitergehende Informationen, detaillierte Anleitungen und hilfreiche Querverweise.

## **DAS 1x1 DER ONLINE-SICHERHEIT**

Quelle: BSI / eigene Bearbeitung

- **11.** Nutzen Sie ein Anti-Viren- und ein Anti-Spyware-Programm und halten Sie diese durch automatische Updates aktuell!
- **12.** Setzen Sie eine Personal Firewall ein! Sie schützt vor Angriffen aus dem Internet und verhindert bei einer Infektion des PCs, dass ausspionierte Daten an einen Angreifer gesendet werden können.
- **13.** Sofern Sie nicht die automatisierten Update-Funktionen nutzen, aktualisieren Sie Ihr Betriebssystem, Ihren Browser und andere verwendete Software regelmäßig!
- **14.** Gehen Sie nie mit Administrator-Rechten online, denn so können Schadprogramme auf alle Daten und Rechnerfunktionen zugreifen! Richten Sie für alle Nutzer Benutzerkonten mit eingeschränkten Rechten ein. So werden auch private Daten vor unbefugtem Zugriff geschützt.
- **5.** Gehen Sie sorgfältig mit Zugangsdaten um! Halten Sie Benutzernamen und Kennwörter für E-Mail-, Shopping-, Banking- oder Bezahldienste unter Verschluss! Wählen Sie sichere Passwörter und wechseln Sie diese in regelmäßigen Abständen!
- **6.** Seien Sie vorsichtig beim Öffnen von E-Mail-Anhängen diese können Schadprogramme enthalten. Fragen Sie im Zweifel beim Absender nach, ob der Anhang tatsächlich von ihm stammt.
- **7.** Seien Sie vorsichtig bei **Downloads** von Webseiten! Vergewissern Sie sich vor dem Download von Programmen aus dem Internet, ob die Quelle vertrauenswürdig ist.
- **18.** Seien Sie zurückhaltend mit der Veröffentlichung bzw. Weitergabe von persönlichen Informationen! Online-Betrüger nutzen zuvor ausspionierte Daten, wie etwa Surfgewohnheiten oder Namen aus dem persönlichen Umfeld, um Vertrauen zu erwecken.
- **9.** Achten Sie bei Übertragungstechnologien wie Voice over IP (VoIP) oder Wireless LAN (WLAN) auf eine Verschlüsselung Ihrer Kommunikation, damit Ihre Daten nicht von Dritten mitgelesen bzw. abgehört werden können.
- **10.** Kommt es trotz aller Schutzmaßnahmen zu einer Infektion des PCs mit Schadsoftware, können wichtige Daten verloren gehen. Um den Schaden möglichst gering zu halten, sollten Sie regelmäßig Sicherungskopien Ihrer Daten auf externen Datenträgern (CD/DVD, USB-Stick, externe Festplatte) erstellen.

### **Was tun, wenn...**

Befürchten Sie, dass Ihr Rechner trotz aller Vorsichtsmaßnahmen mit einem Schadprogramm infiziert, dass Ihre Daten ausgespäht oder Ihre Zugangsdaten missbraucht wurden, sollten Sie zügig reagieren.

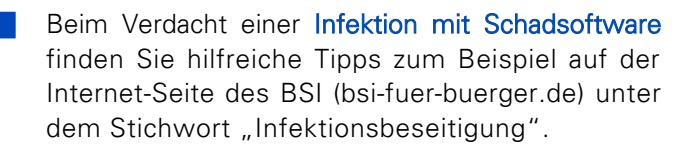

Beim Verdacht eines Missbrauchs von Zugangsdaten sollten Sie diese umgehend ändern und sich an den Betreiber des jeweiligen Internet-Portals wenden. Große Anbieter haben für solche Fälle spezielle Konflikt-Management-Dialoge. Im Falle eines strafrechtlich relevanten Missbrauchs (Daten wurden ausgespäht, ein Benutzerkonto missbraucht etc.) sollten Sie außerdem eine Strafanzeige bei Ihrer Polizei erstatten – dies ist in Hamburg unter polizei.hamburg.de auch online möglich.

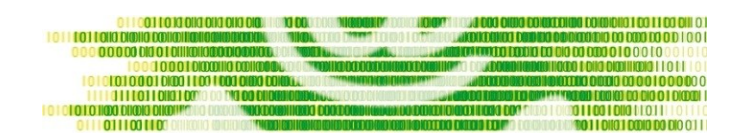

Sollten Ihnen darüber hinaus im Internet Seiten mit jugendgefährdenden oder rechtswidrigen Inhalten auffallen, nutzen Sie die dafür eingerichteten Meldestellen unter:

### $\bullet$  www.internet-beschwerdestelle.de

### www.jugendschutz.net

Bei Hinweisen und Fragen rund um unseriöse Geschäftspraktiken (wie z. B. Abo-Fallen oder Gewinn-Benachrichtigungen) wenden Sie sich an Ihre Verbraucherzentrale, in Hamburg unter:

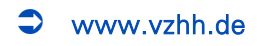

### **Empfehlenswerte Seiten**

### www.bsi-fuer-buerger.de

Aktuelle, verlässliche und unabhängige Informationen zu allen Fragen der sicheren Nutzung von Computer und Internet bietet das Bundesamt für Sicherheit in der Informationstechnik.

### www.irights.info

Unabhängige Seite mit dem Schwerpunkt "Urheberrecht und kreatives Schaffen in der digitalen Welt".

#### www.klicksafe.de

Die Initiative "klicksafe" informiert Kinder, Jugendliche, Eltern, Multiplikatoren sowie Internetanbieter über Sicherheitsthemen und Entwicklungen im Internet. Außerdem finden sich nützliche Hinweise auf europäische Projekte und Initiativen, Beratungsund Beschwerdestellen sowie Broschüren zur Medienkompetenz.

### **→** www.sicher-im-netz.de

Der Verein "Deutschland sicher im Netz" (DsiN) hat das Ziel, bei Verbrauchern und in Unternehmen ein Bewusstsein für einen sicheren Umgang mit Internet und IT zu fördern sowie einen praktischen und messbaren Beitrag für mehr IT-Sicherheit zu leisten. Produktneutral und herstellerübergreifend versteht sich DsiN e. V. als Partner für die Politik, gesellschaftliche Gruppen und die Wissenschaft im Bereich Sicherheit in der Informationstechnik.

### www.surfer-haben-rechte.de

Das vom Bundesverband der Verbraucherzentralen getragene Portal möchte Verbraucher befähigen, sich sicher im Internet zu bewegen und aktiv zu partizipieren. Hierfür werden eine Aufklärungs- und Informationskampagne sowie die rechtliche Überprüfung von Internetangeboten/-portalen angeboten.

#### www.verbraucher-sicher-online.de

Die Seite informiert Verbraucherinnen und Verbraucher umfassend, unabhängig und verständlich über die sichere Internetnutzung, den sicheren Umgang mit Computern, Barrierefreiheit sowie den Zugang zu digitalen Inhalten und Informationen.

#### IMPRESSUM

Landeskriminalamt Hamburg Kriminalprävention und Opferschutz Bruno-Georges-Platz 1 | 22297 Hamburg Tel.: 040 42 86 - 7 07 07 Fax: 040 42 86 - 7 03 09 kriminalpraevention@polizei.hamburg.de www.polizei.hamburg.de